## **tuples**

Store multiple items in a single variable. Tuple:

- ordered (has index)
- allow duplicated (index is unique)
- immutable
- can contain different data types

```
# create tuple
a = ( 1, "a", True )
# create tuple with one item NOTE: comma after item
a = (1, )
```
## **"Change" items in tuple**

Tuples are immutable. Only way is to create new tuple using temporary list.

```
t = ('a', 'b', 'c')t_new = t + ('d', 'e', 'f')l = list(t)l.insert('d', 'e', 'f')
l[1] = 'bb'l.remove(0)
t_new = tuple(1)
```
From: <https://niziak.spox.org/wiki/>- **niziak.spox.org**

Permanent link: **<https://niziak.spox.org/wiki/programming:python:syntax:collections:tuples>**

Last update: **2024/03/01 08:51**

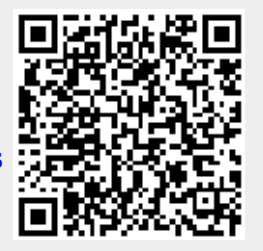